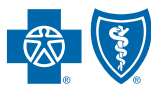

BlueCross BlueShield of South Carolina and<br>BlueChoice HealthPlan of South Carolina

## ASC X12N 270 (005010X279A1) HEALTH CARE ELIGIBILITY BENEFIT INQUIRY AND RESPONSE

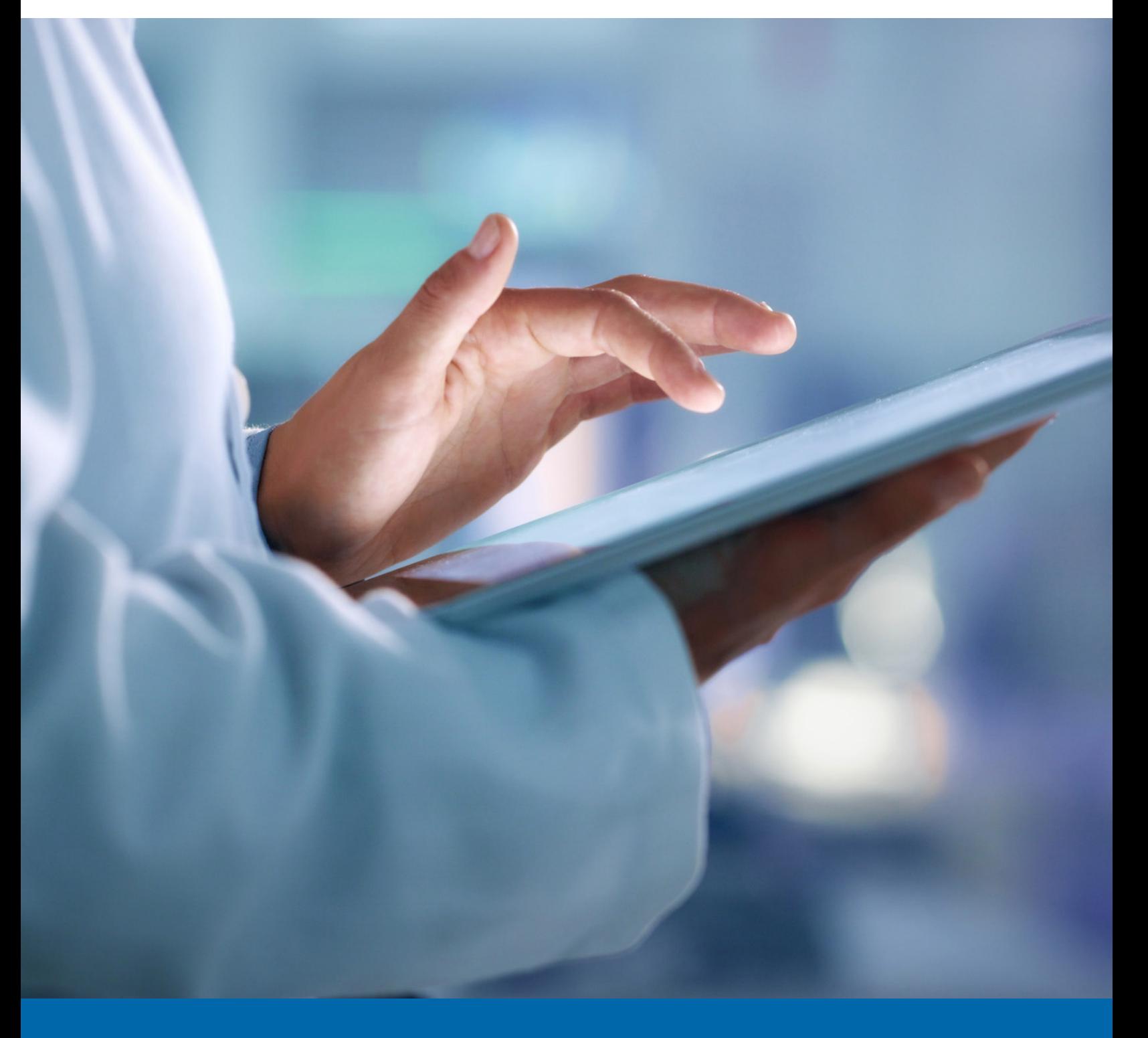

# DISCLOSURE STATEMENT

### Purpose of This Guide

The information in this guide is subject to change. We will note any changes at www.SouthCarolinaBlues.com.

You can use this transaction set to find out about the eligibility, coverage or benefits associated with a benefit plan, employer, plan sponsor, subscriber or a dependent under the subscriber's policy. The transaction set is meant to be used by all lines of insurance. This includes health, life, and property and casualty.

This document is for the sole purpose of clarification. It describes specific requirements to use in processing BlueCross BlueShield of South Carolina and its subsidiaries' ASC X12/005010X279 Health Care Eligibility Benefit Inquiry (270) transactions (1) (2).

The 271 response returned by BlueCross is not a guarantee of payment. Payment of benefits remains subject to all health plan terms, limits, conditions, exclusions and the member's eligibility at the time of services.

BlueCross accepts one type of transaction per transmission. Therefore, all ST01 elements within the transmission will have the same transaction number. For example, putting 14 270 transactions in one enveloping sequence is acceptable. Putting 13 270s and one 276 in one enveloping sequence is unacceptable.

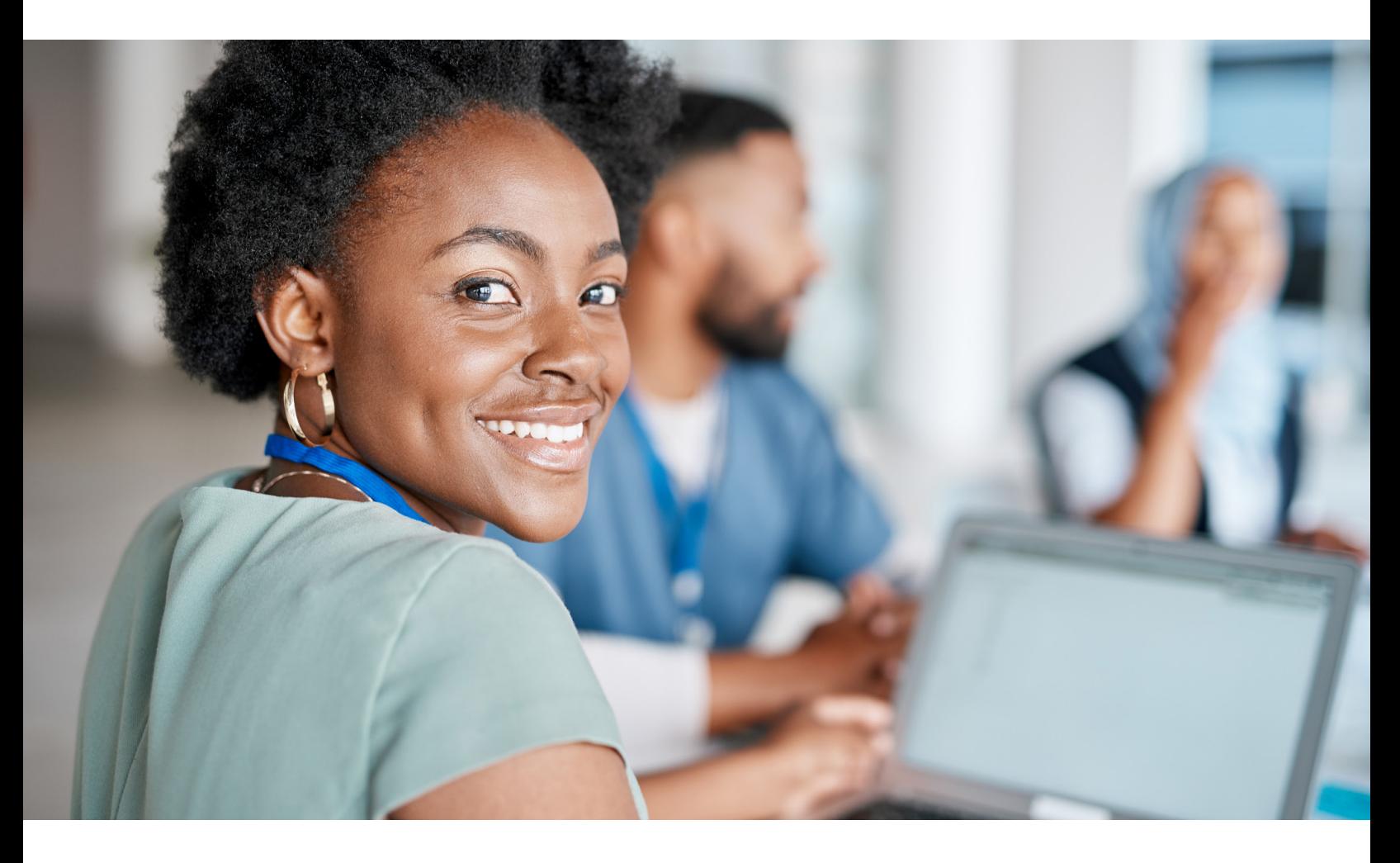

In the event of any inconsistency between information contained in this handbook and the agreement(s) between you and BlueCross, the terms of such agreement(s) shall govern. The information included is general information and in no event should be deemed to be a promise or guarantee of payment. We do not assume and hereby disclaim any liability for loss caused by errors or omissions in preparation and editing of this publication. Websites marked with an asterisk (\*) link to third-party websites. Those organizations are responsible for the content and privacy policies on their sites.

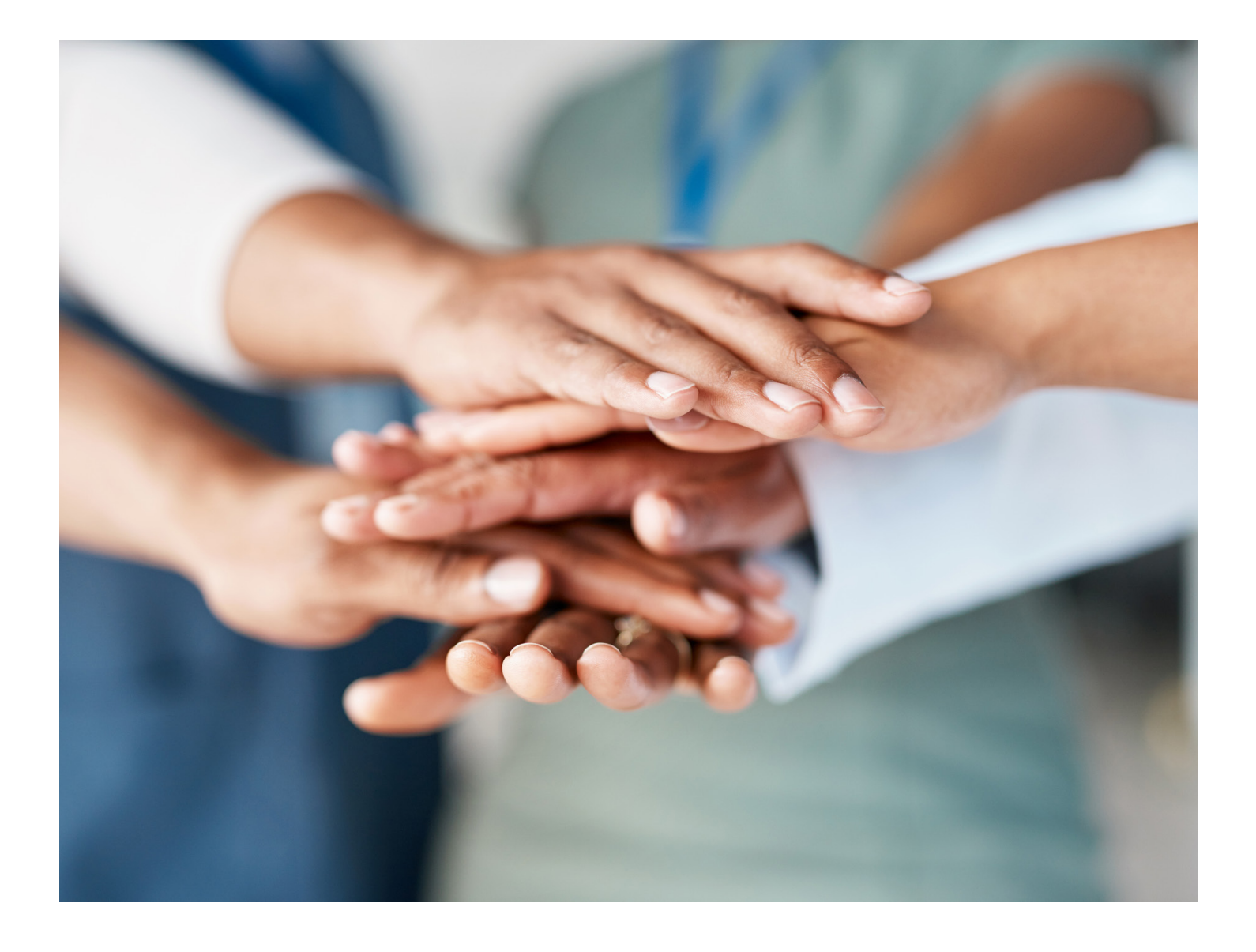

## PREFACE

This companion guide to the v5010 ASC X12/005010X279 Health Care Eligibility Benefit Inquiry (270) Implementation Guide and associated errata adopted under the Health Insurance Portability and Accountability Act of 1996 (HIPAA) clarifies and specifies data content when exchanging electronically with BlueCross and its subsidiaries' health plan.

Transmissions based on this companion guide, used in tandem with the v5010 ASC X12/005010X279 Health Care Eligibility Benefit Inquiry (270) Implementation Guides, are compliant with both ASC X12 syntax and those guides. This companion guide is intended to convey information that is within the framework of the ASC X12/005010X279 Health Care Eligibility Benefit Inquiry (270) Implementation Guides adopted for use under HIPAA.

The companion guide is not intended to convey information that in any way exceeds the requirements or usages of data expressed in the implementation guides.

## TABLE OF CONTENTS

ı

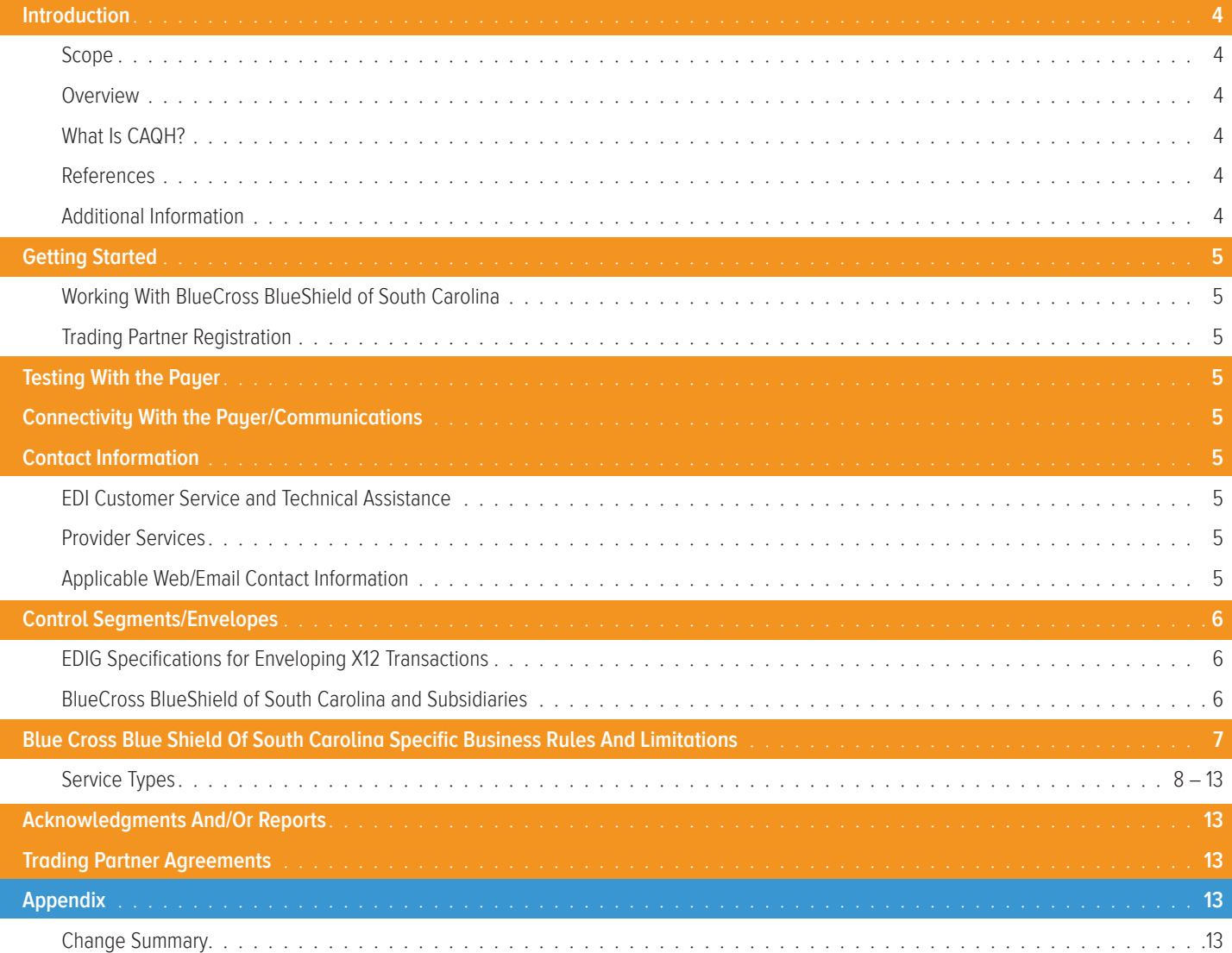

## INTRODUCTION

### Scope

Providers, billing services and clearinghouses are advised to use the ASC X12/005010X279 Health Care Eligibility Benefit Inquiry (270) Implementation Guide as a basis for their submission of Eligibility and Benefit inquiries. This companion document should be used to clarify the business rules for 270/271 data content requirements, batch and real-time acknowledgment, connectivity, response time, and system availability, specifically for submissions through the system. These rules differ from the companion guide for submissions via BlueCross' EC Gateway connection. This document is intended for use with CAQH-compliant systems.

#### **Overview**

The purpose of this document is to introduce and provide information about BlueCross' CAQH solution for submitting real-time 270/271 transactions.

#### What Is CAQH**?**

CAQH stands for the Council for Affordable and Quality Healthcare. It is a not-for-profit alliance of health plans, provider networks and associations with a goal to provide a variety of solutions to simplify health care administration.

#### **References**

ASC X12 Version 5010A1 Implementation Guides: **www.wpc-edi.com**

Blue Cross Blue Shield of South Carolina: EDI Gateway Technical Communication User's Manual: **www.HIPAACriticalCenter.com/resources/technicalinformation.aspx**

#### CAQH: **www.caqh.org/benefits.php**

#### Additional Information

Submitters must have internet (HTTPS) connection capability to submit a 270 request and receive 271 responses.

The submitter must be associated with at least one provider in the BlueCross provider database.

Both real-time and batch 270 inquiries are supported.

This system supports inquiries for BlueCross members only.

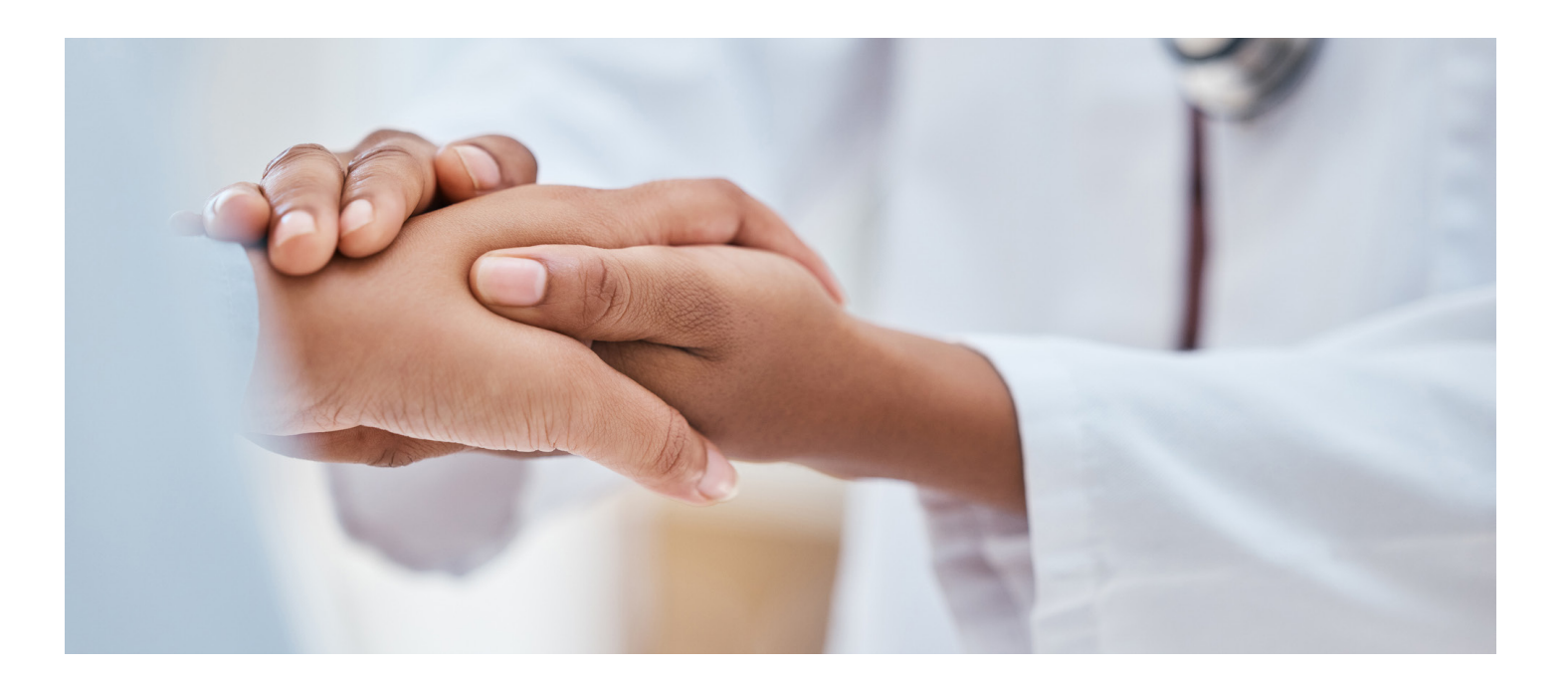

## GETTING STARTED

#### Working With BlueCross BlueShield of South Carolina

Providers, billing services and clearinghouses interested in submitting 270 inquiries and receiving 271 responses via BlueCross should contact BlueCross by visiting **www.HIPAACriticalCenter.com** and selecting Contact Us at the top right.

#### Trading Partner Registration

Enrollment with the EDI Gateway requires prospective trading partners to fill out and submit the BlueCross BlueShield of South Carolina EDIG Trading Partner Enrollment Form and the Trading Partner Agreement. The purpose of the BlueCross BlueShield of South Carolina EDIG Trading Partner Enrollment Form is to enroll providers, software vendors, clearinghouses and billing services as trading partners and recipients of electronic data. It is important you follow these instructions and fill out all the required information.

*Note: We will return incomplete forms to the applicant. This could delay the enrollment process.*

### TESTING WITH PAYER

You can find testing procedures in the EDI Gateway Technical Communication User's Manual at **www.HIPAACriticalCenter.com/resources/ technicalinformation.aspx**.

### CONNECTIVITY WITH THE PAYER/COMMUNICATIONS

You can find connectivity and communication procedures in the EDI Gateway Technical Communication User's Manual at **www. HIPAACritcalCenter.com/resources/technicalinformation.aspx**.

### CONTACT INFORMATION

#### EDI Customer Service and Technical Assistance

Please call the BlueCross Technology Support Center at **803-736-5980** or **800-868-2505** with questions or to report problems.

You can access EDI Gateway's production environment 24/7, with the exception of weekly maintenance performed Sundays between 3 p.m. and 10 p.m. You can access EDI Gateway's test environment Monday through Saturday from 5 a.m. to 10 p.m.

Notifications of EDI Gateway outages are sent to trading partners via email. Notifications of scheduled outages are sent with two days' notice. Notifications of unscheduled outages are sent as soon as the outage is reported.

#### Provider Services

If you have nontechnical questions regarding information related to subscribers, please contact BlueCross at **800-334-2583**.

#### Applicable Web/Email Contact Information

Find more information online at **www.SouthCarolinaBlues.com**.

## CONTROL SEGMENTS/ENVELOPES

### EDIG Specifications for Enveloping X12 Transactions

This table lists envelope instructions for inbound (to EDI Gateway) HIPAA X12 transactions.

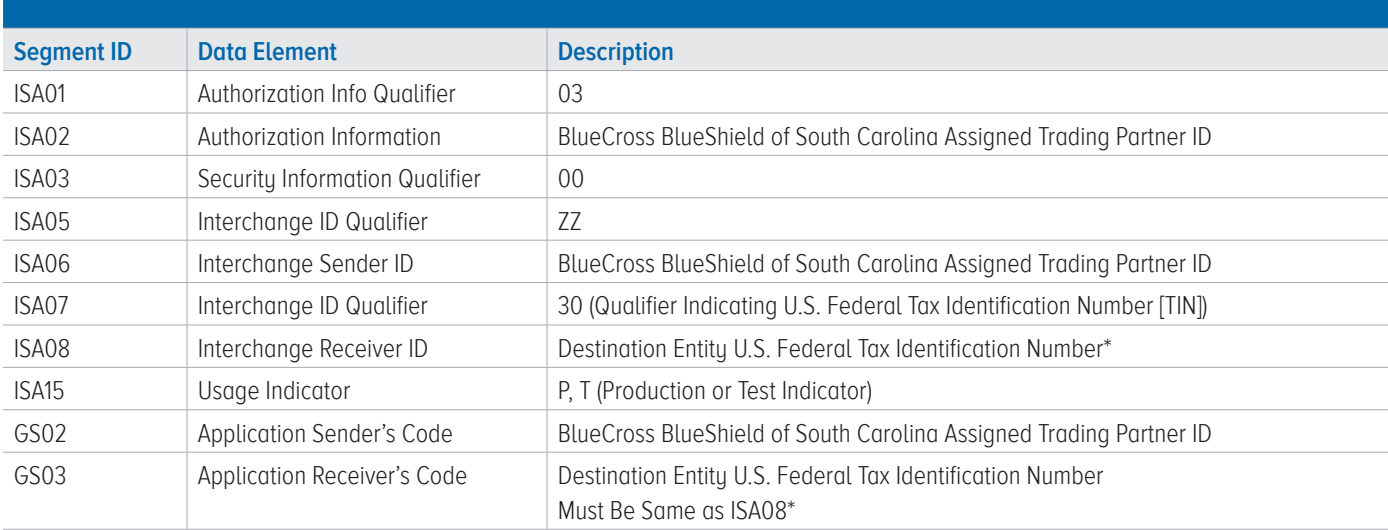

### BlueCross BlueShield of South Carolina and Subsidiaries

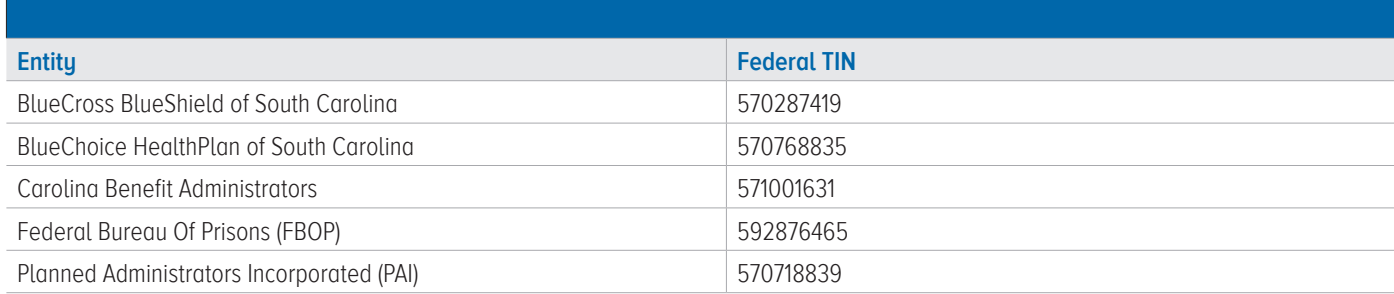

*Note: Additional explanations are available in the ASC X12 Standards for Electronic Data Interchange Technical Report Type 3. The ASC X12 TR3s that detail the full requirements for these transactions are available at* **store.x12.org/store***.*

Planned Administrators Incorporated (PAI) and Thomas H. Cooper & Company (TCC) are separate companies that provide third-party administrative services on behalf of BlueCross.

### BLUE CROSS BLUE SHIELD OF SOUTH CAROLINA SPECIFIC BUSINESS RULES AND LIMITATIONS

### Service Types

Here is the list of service types and whether they are supported by BlueCross BlueShield of South Carolina.

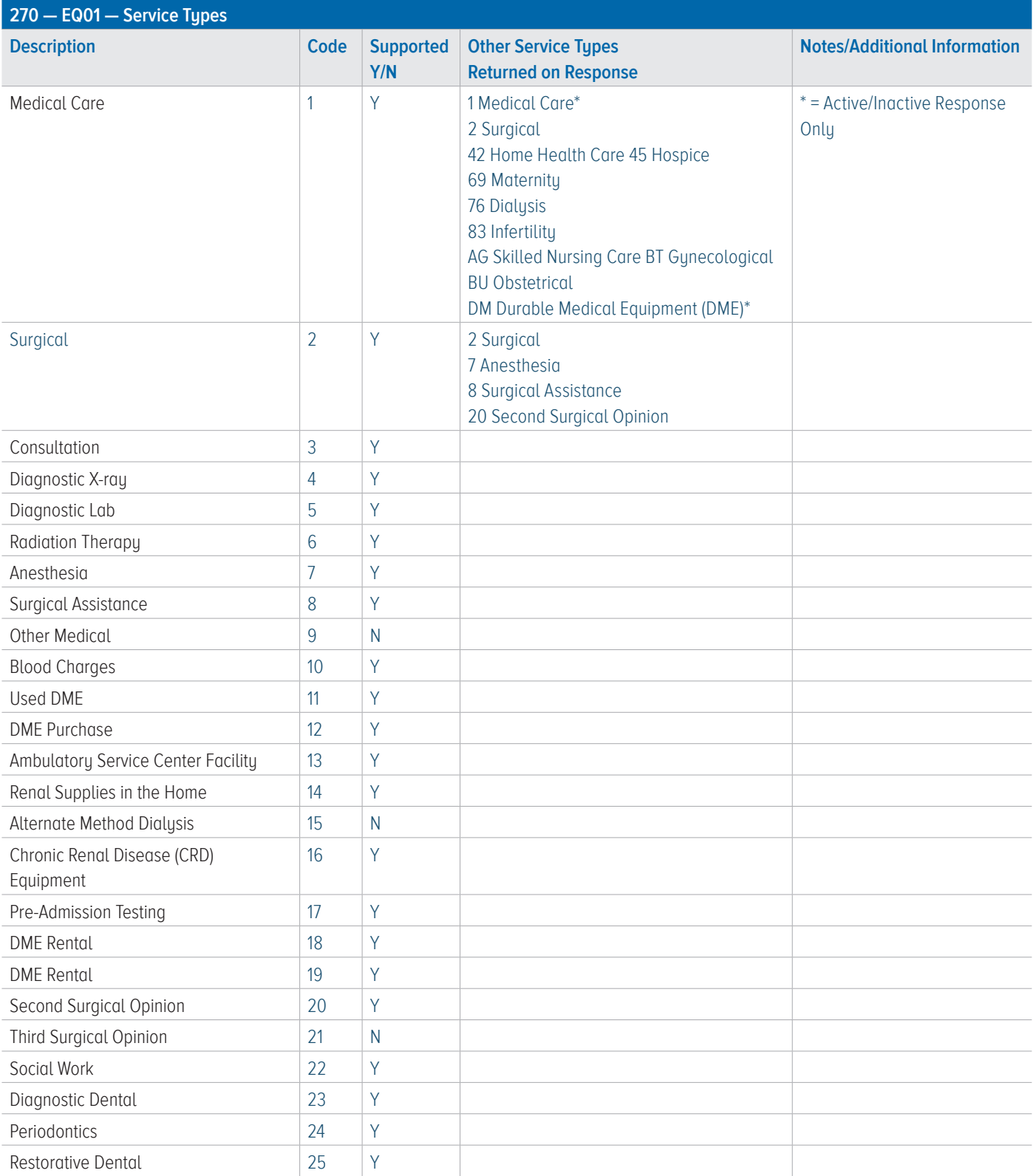

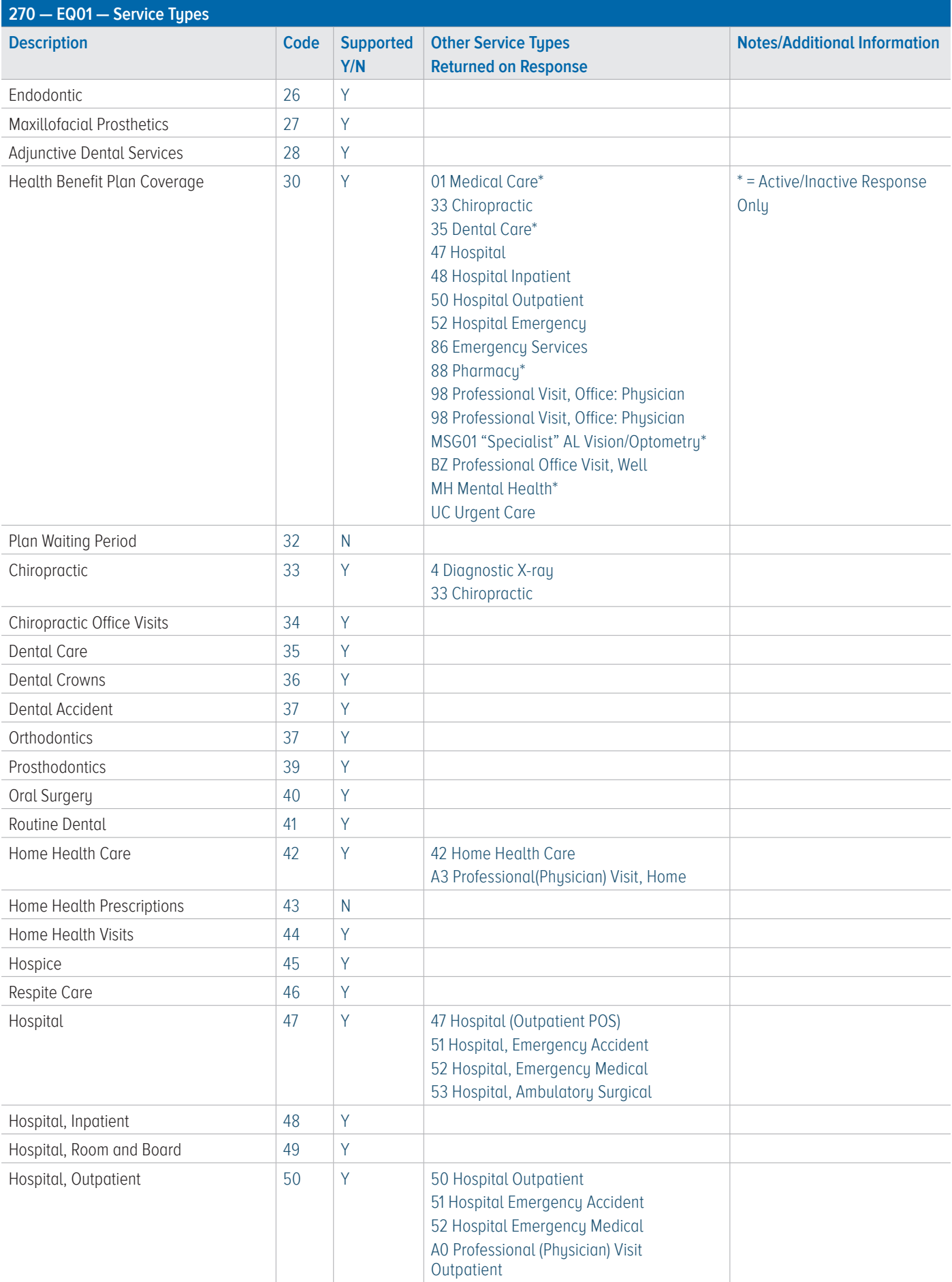

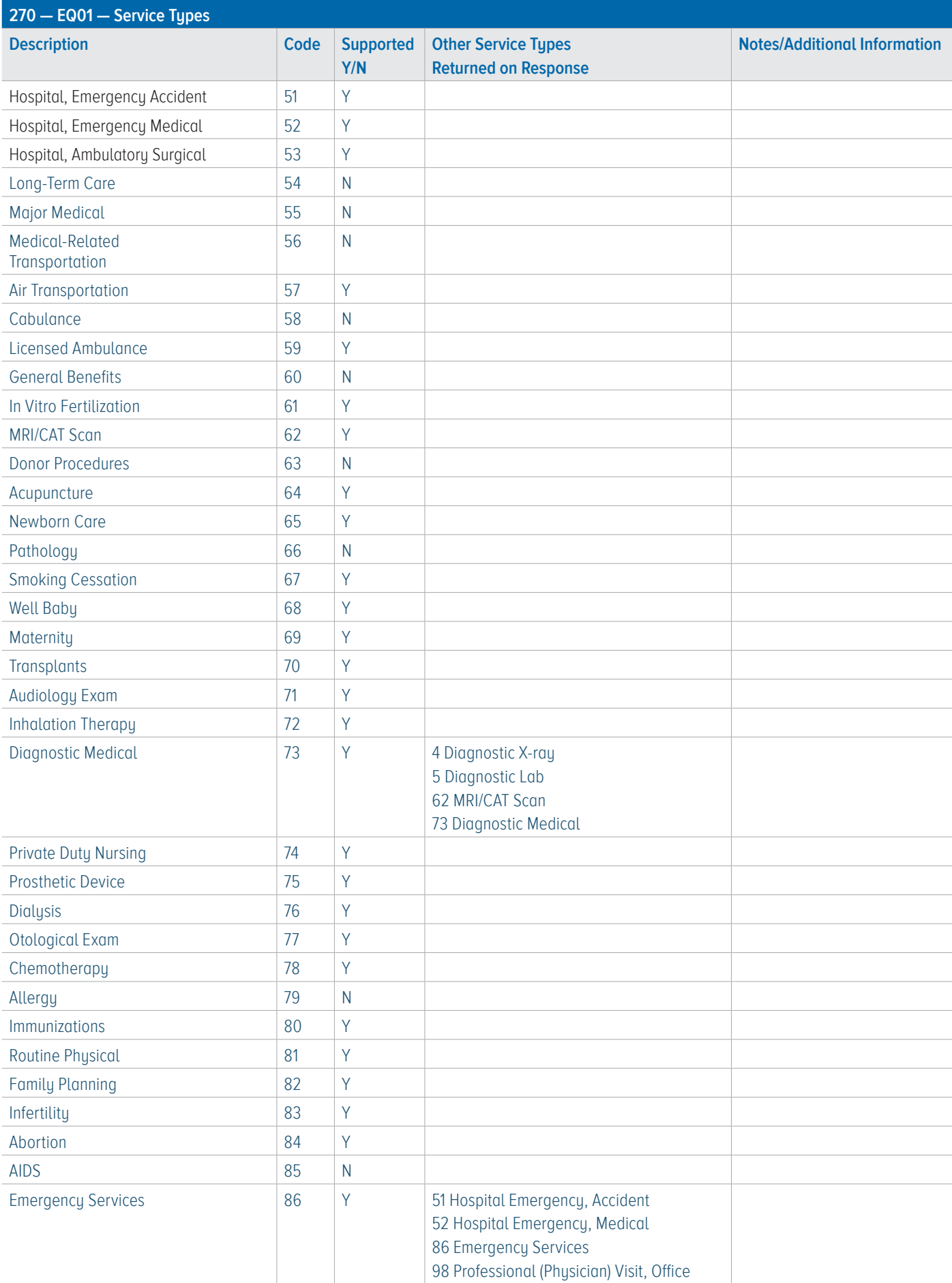

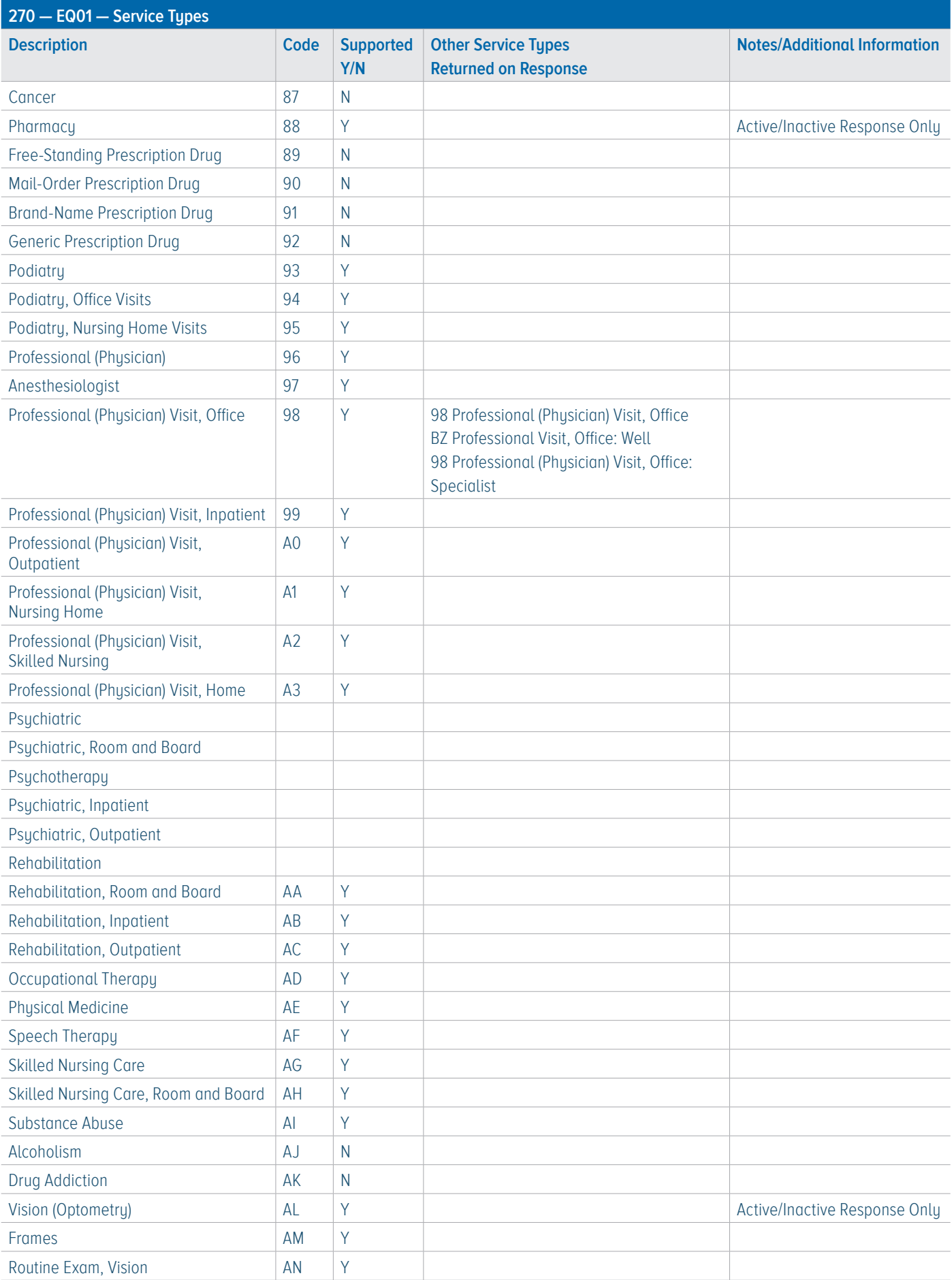

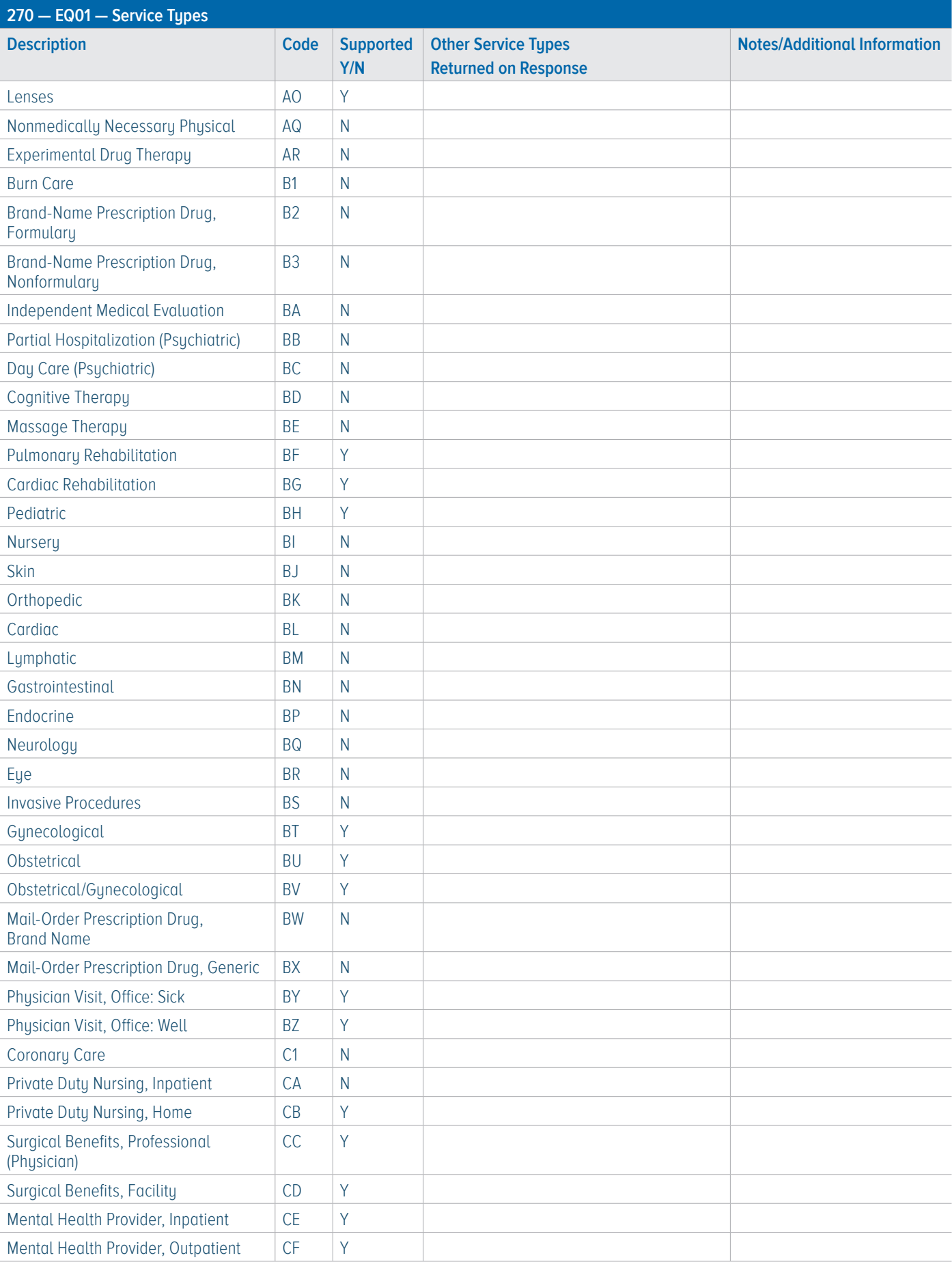

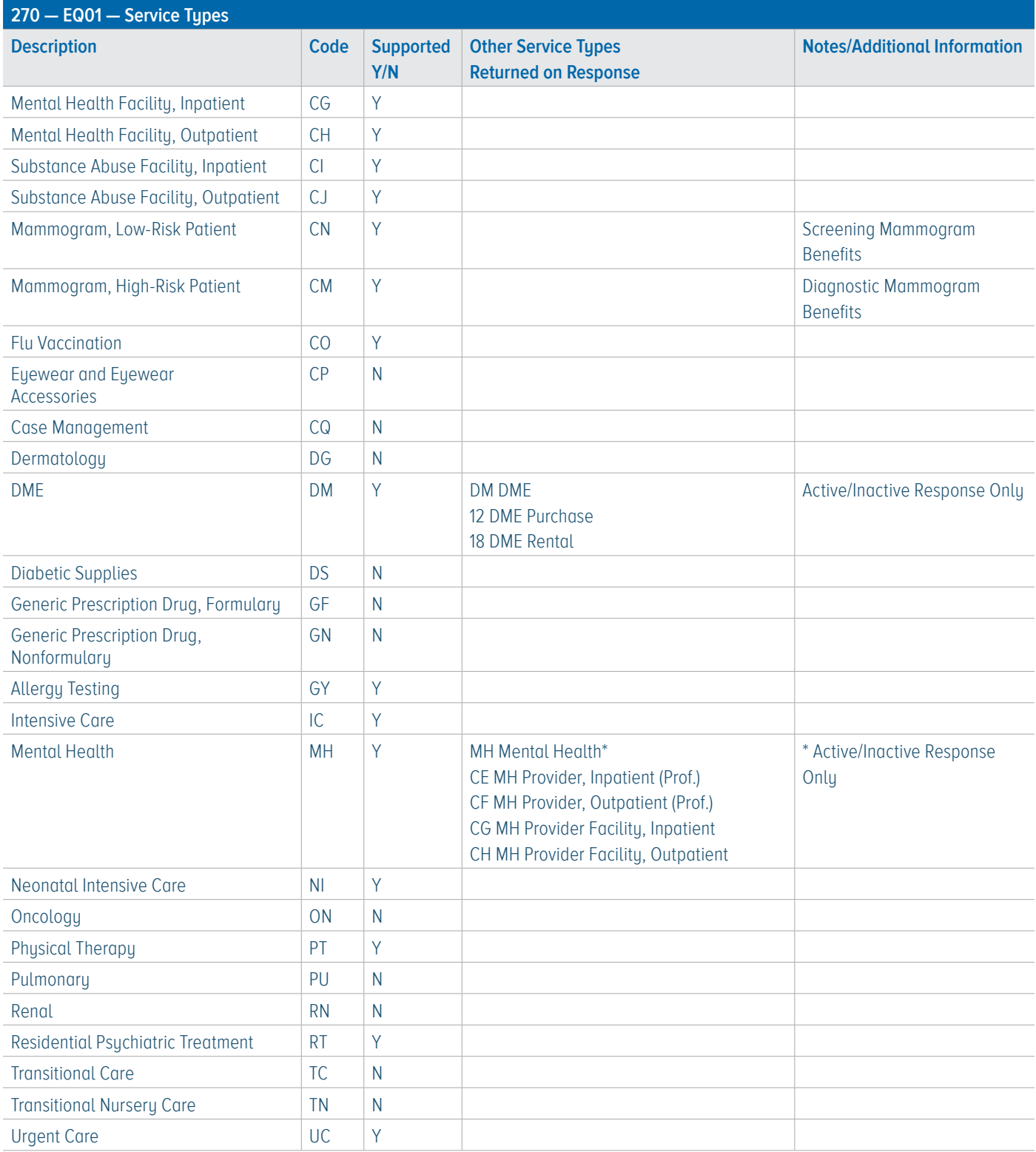

### ACKNOWLEDGMENTS AND/OR REPORTS

You can find acknowledgements and/or reports in the EDI Gateway Technical Communication User's Manual at **www.HIPAACriticalCenter.com/ resources/technicalinformation.aspx**.

### TRADING PARTNER AGREEMENTS

You can find trading partner agreements in the EDI Gateway Technical Communication User's Manual at **www.HIPAACriticalCenter.com/ resources/technicalinformation.aspx**.

### APPENDIX

### Change Summary

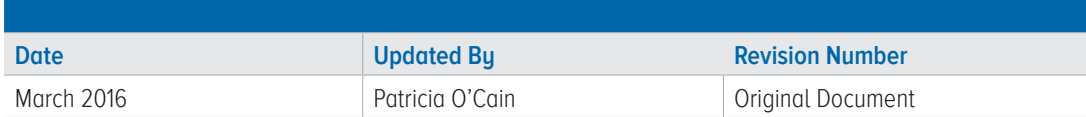

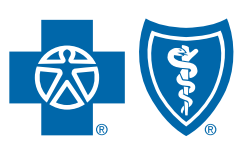

### **BlueCross BlueShield of South Carolina and BlueChoice HealthPlan of South Carolina**

### Independent licensees of the Blue Cross Blue Shield Association.

In the event of any inconsistency between information contained in this handbook and the agreement(s) between you and BlueCross BlueShield of South Carolina, the terms of such agreement(s) shall govern. The information included is general information and in no event should be deemed to be a promise or guarantee of payment. We do not assume and hereby disclaim any liability for loss caused by errors or omissions in preparation and editing of this publication.